## EPSONプリンタでプリントサーバを経由すると印刷が止まらなくなる

VISTAのパソコンでEPSONプリンタをプリントサーバ経由で印刷すると同じ物が何度も印刷されて とまらなくなります。解決方法は下記の通りです。

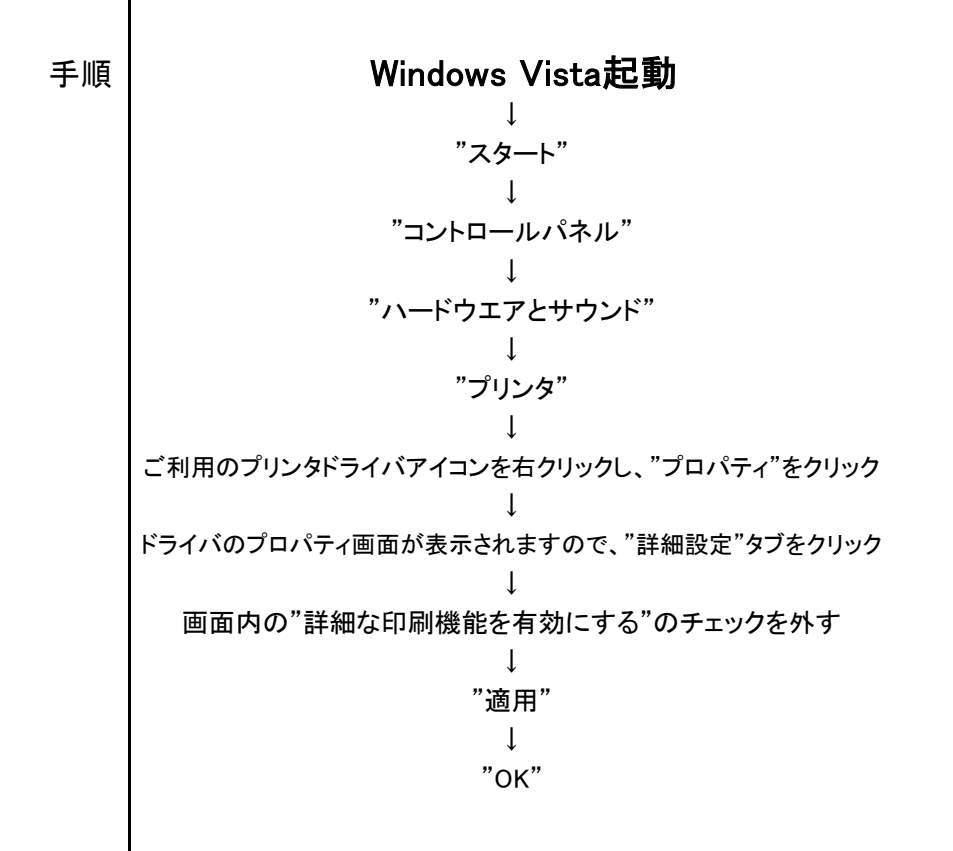